### **Purdue University [Purdue e-Pubs](http://docs.lib.purdue.edu)**

[Computer Science Technical Reports](http://docs.lib.purdue.edu/cstech) [Department of Computer Science](http://docs.lib.purdue.edu/comp_sci)

2005

# Sieve: A Tool for Automatically Detecting Variations Across Program Versions

Murali Krishna Ramanathan

Ananth Y. Grama *Purdue University*, ayg@cs.purdue.edu

Suresh Jagannathan *Purdue University*, suresh@cs.purdue.edu

Report Number: 05-019

Ramanathan, Murali Krishna; Grama, Ananth Y.; and Jagannathan, Suresh, "Sieve: A Tool for Automatically Detecting Variations Across Program Versions" (2005). *Computer Science Technical Reports.* Paper 1633. http://docs.lib.purdue.edu/cstech/1633

This document has been made available through Purdue e-Pubs, a service of the Purdue University Libraries. Please contact epubs@purdue.edu for additional information.

#### **SIEVE: A TOOL FOR AUTOMATICALLY DETECTING**  SIEVE: A TOOL FOR AUTOMATICALLY DETECTING **VARIATIONS ACROSS PROGRAM VERSIONS**  VARIATIONS ACROSS PROGRAM VERSIONS

 $\mathcal{F}_{\mathcal{A}}$ 

**Murali Krishna Ramanathan**  MuraU Krishna Ramanathan **Ananth Grama**  Ananth Grama **Suresh Jagannathan**  Suresh Jagannathan

**Department of Computer Sciences**  Department of Computer Sciences **Purdue University**  Purdue University **West Lafayette, IN 47907**  West Lafayette, IN 47907

> **CSD TR #05-019**  CSD TR #05-019 **October 2005**  October 2005

> > $\sim$

 $\sim$ 

## **Sieve: A Tool for Automatically Detecting Variations Sieve: A Tool for Automatically Detecting Variations Across Program Versions Across Program Versions**

Murali Krishna Ramanathan Ananth Grama Suresh Jagannathan Murali Krishna Ramanathan Ananth Grama Suresh Jagannathan

Department of Computer Science Department of Computer Science Purdue University Purdue University West Lafayette, IN 47907 West Lafayette, IN 47907 {rmk, ayg, suresh)@cs.purdue.edu {rmk, ayg, suresh}@cs.purdue.edu

#### **ABSTRACT ABSTRACT**

Revisions are an essential characteristic of large-scale software development. Software systems often undergo many re-ware development. Software systems often undergo many revisions during their lifetime because new features are added, visions during their lifetime because new features are added bugs repaired, abstractions simplified and refactored, and bugs repaired, abstractions simplified and refactored, and performance improved. When a revision, even a minor one, does occur, the changes it induces must be tested to ensure that assumed invariants in the original are not violated. In that assumed invariants in the original are not violated. In order to avoid testing components that are unchanged across order to avoid testing components that are unchanged across revisions: impact analysis is often used to identify those code revisions, impact analysis is often used to identify those code blocks or functions that are affected by a change.

In this paper, we present a new solution to this general In this paper, we present a new solution to this general problem that uses dynamic programming on instrumented traces of different program binaries to identify longest com-traces of different program binaries to identify longest mon subsequences in the strings generated by these traces. mon subsequences in the strings generated by these traces. Our formulation not only allows us to perform impact analysis, but can also be used to detect the smallest set of locations within these functions where the effect of the changes tions within these functions where the effect of the changes actually manifest.

Sieve is a tool that incorporates these ideas. Sieve is un-Sieve is a tool that incorporates these ideas. Sieve is unobtrusive, requiring no programmer or compiler involvement obtrusive, requiring no programmer or compiler involvement to guide its behavior. We have tested Sieve on multiple ver-to guide its behavior. \\le have tested Sieve on multiple versions of open-source C programs and find that the accuracy sions of open-source C programs and find that the accuracy of impact analysis is improved by  $10 - 30\%$  compared to existing state-of-the-art implementations. hlore significantly, isting state-of-the-art implementations. 1\lore significantly, Sieve can identify the regions \\here the changes manifest: Sieve can identify the regions where the changes manifest, and discovers that for the vast majority of impacted functions, the locus of change is limited to often less than three lines of code. These results lead us to conclude that Sieve lines of code. These results lead us to conclude that Sieve can play a beneficial role in program testing and software can play a beneficial role in program testing and software maintenance. maintenance.

#### **1. INTRODUCTION 1. INTRODUCTION**

Revisions to an existing piece of software can occur for a Revisions to an existing piece of software can occur for a variety of reasons. These include the addition of new features and functionality, code restructuring to improve per-tures and functionality, code restructuring to improve performance, or refactoring for improved maintainability. Re-formance, or refactoring for improved maintainability. Regardless of the reasons that cause a revision, testing the

Copyright 2005 ACM X-XXXXX-XX-X/XX/XX ....

effects of its changes is important. Revisions are rarely in-effects of its changes is important. Revisions are rarely intended to violate backward compatibility; existing function-tended to violate backward compatibility; existing functionality and invariants should thus not be affected as a result ality and invariants should thus not be affected as a result of changes that occur between two versions of a program. Quite often: however, this dictum does not hold. Changing Quite often, however, this dictum does not hold. Changing a set of components in a program can sometimes result in a set of components in a program can sometimes result in unwanted changes in other components, leading to software defects and bugs. As a result, expensive test regimes are re-defects and bugs. As a result, expensive test regimes are required [7]. Recent work on isolating and correcting software bugs 19: 14, 16; 22, 151 provide efficient strategies for test-bugs 19, 14, 16, 22, 15] provide efficient strategies for testing a single instance of a program with respect to desired ing a single instance of a program with respect to desired invariants, but they do not easily generalize to comparing invariants, but they do not easily generalize to comparing changes across multiple program versions. changes across multiple program versions.

Mie focus our attention on identifying similarities across We focus our attention on identifying similarities across program versions. We do so by using test results on older versions to automatically identify regions in newer versions versions to automatica]]y identify regions in newer versions that are affected by the changes that characterize their dif-that are affected by the changes that characterize their differences; it is precisely these regions that merit comprehen-ferences; it is precisely these regions that merit comprehensive review and testing. We state this problem more formally as follows:

*"Given two versions of a program: is there an efficient "Given two versions of a program, is there an efficient mechanism to dynamically detect the functions affected in mechanism to dynamically detect the functions affected in the newer version by modifications made to the older? More-the newer version by modifications made to the older? Moreover, can we precisely identify the regions in the affected over. can we precisely. identify the regions in the affected functions wh,ere the effect of these modifications manifest?' functions where the effect of these modifications manifest?"*

Our focus subsumes various dynamic impact. analysis tech-Our focus subsumes various dynamic impact analysis techniques that have been proposed previously. Execute-after niques that have been proposed previously. Execute-after  $sequences [2], path impact analysis [13] and coverage impact$ analysis 1191 all attempt to identify functions that are po-analysis [19] a]] attempt to identify functions that are potentially affected by a. program change using program traces tentia]]y affected by a program change using program traces and test data. For example, in 121: Apiwattanapong *et.*  and test data. For example, in [2], Apiwattanapong *et. al.* describe an efficient and precise dynamic impact anal-*a!.* describe an efficient and precise dynamic impact analysis based on the following thesis: "if a function follows a ysis based on the following thesis: "if a function fo]]ows a modified function in at least one execution sequence; it is af-modified function in at least one execution sequence, it is affected." The algorithm used to detect the affected functions fected." The algorithm used to detect the affected functions has similar precision as path impact analysis but is more has similar precision as path impact analysis but is more efficient. At the other extreme: the execute-after sequence efficient. At the other extreme, the execute-after sequence approach is as efficient as coverage impact analysis, but is approach is as efficient as coverage impact analysis, but is more precise. more precise.

Ren *et. al.* present a tool for change impact analysis of Ren *et. al.* present a tool for change impact analysis of Java programs in 1201. Their approach analyzes two ver-Java programs in [20]. Their approach analyzes two versions of a. program, and decomposes their difference into a. sions of a program, and decomposes their difference into a set of atomic changes. The impact of changes between the set of atomic changes. The impact of changes between the versions is reported in terms of affected tests whose execu-versions is reported in terms of affected tests whose execution behavior is influenced by these changes. tion behavior is influenced by these changes.

While existing designs for impact analysis are significant While existing designs for impact analysis are significant first steps: they provide only a partial solution to the prob-first steps, they provide only a partial solution to the problems we consider. Outside of the conservative approxima-lems we consider. Outside of the conservative approxima-

Permission to make digital or hard copies of all or part of this work for Permission to make digital or hard copies of all or pan of this work for personal or classroom use is granted without fee provided that copies are personal or classroom use is granted without fee provided that copies are not made or distributed for profit or commercial advantage and that copies bear this notice and the full citation on the first page. To copy otherwise, to republish. to post on servers or to redistribute to lists. requires prior specific republish. to post on servers or to redistribute to lists. requires prior specific permission and/or a fee.

tions used to determine the set of affected functions, current solutions are unable to identify precisely the regions in a newer version of a program that are affected by changes to newer version of a program that are affected by changes to an older version. To achieve this degree of precision requires an older version. To achieve this degree of precision requires accurate tracking of program execution. For example, func-accurate tracking of program execution. For example, functions in an execution sequence that are invoked after a call tions in an execution sequence that are invoked after a call to a modified function may nonetheless be totally unaffected by the modifications made. Even with precise knowledge by the modifications made. Even with precise knowledge about a program execution's control and data-flow behav-about a program execution's control and data-flow behavior, new techniques are still required to use this information effectively to identify the regions within impacted functions that are affected by changes.

The design of our approach is motivated by solutions to The design of our approach is motivated by solutions to similar problems in computational biology. Mutations are a common phenomena in biological systems. Intuitively, we a common phenomena in biological systems. Intuitively, we imagine multiple versions of a program as analogous to a imagine multiple versions of a program as analogous to a collections of mutations from an original source. One pop-collections of mutations from an original source. One popular way to perform protein matching for the purpose of identifying mutations is to abstract it to the problem of identifying mutations is to abstract it to the problem of finding an optimal alignment between two proteins by using dynamic programining. The optimal alignment problem is dynamic programming. The optimal alignment problem is a dual of the popular longest common subsequence prob-a dual of the popular longest common subsequence problem 161. Dynamic programming vis-a-vis the longest. com-lem [6]. Dynamic programming vis-a-vis the longest common subsequence problem is a powerful tool, and more effec-mon subsequence problem is a powerful tool, and more effective than simple string matching because it helps to identify tive than simple string matching because 1t helps to identify the minimum set of locations that cause a mismatch between the minimum set of locations that cause a mismatch between two strings. In contrast, string matching always provides a boolean response. Dynamic programming also provides flex-boolean response. Dynamic programming also provides flexibility to define the cost function for alphabet (mis)matches. ibility to define the cost function for alphabet (mis)matches.

Based on this intuition, as a first step to detect and iso-Based on this intuition, as a first step to detect and isolate variations in program versions, we abstract a program late variations in program versions, we abstract a program as a sequence of memory reads and writes. Test input is as a sequence of memory reads and writes. Test input is fed into two versions and the trace of memory operations fed into two versions and the trace of memory operations is collected using binary instrumentation. A trace is a se-is collected using binary instrumentation. A trace is a sequence of *<Operation, Value>* tuples, where *Operation* is quence of < *Operation, Value>* tuples, where *Operation* is either a read or \\,rite to memory and *Value* is the value either a read or write to memory and *Value* is the value read from or written into memory. The trace is analogous to a string and the tuple analogous to an alphabet. Com-to a string and the tuple analogous to an alphabet. Comparing two functions that exist in two program versions is paring two functions that exist in two program versions is equivalent to comparing the subsequence of the trace cor-equivalent to comparing the subsequence of the trace corresponding to the two functions under comparison. Based on a user-defined cost function, the Levenstein [10] distance is calculated and the gaps 13) in the comparison recorded. is calculated and the gaps [3] in the comparison recorded. (The Levenstein distance between two strings is defined as the shortest sequence of edit operations that lead from one the shortest sequence of edit operations that lead from one string to the other.) By repeating the process for multiple test inputs, cumulative information on the gaps present in the older version relative to the newer version is obtained. the older version relative to the newer version is obtained. By reverse engineering the tuples to the corresponding re-By reverse engineering the tuples to the corresponding regions in the source, information on the affected locations gions in the source, information on the affected locations within an impacted function is obtained. If the Levenstein within an impacted function is obtained. If the Levenstein distance between the two functions is zero, then we regard distance between the two functions is zero, then we regard the function in the newer version as unaffected by changes the function in the newer version as unaffected by changes in the older version. in the older version.

We have implemented a tool called Sieve that uses the above techniques for identifying regions of change across above techniques for identifying regions of change across program versions. In our current implementation, the cost program versions. In our current implementation, the cost of an alphabet match is zero while the cost of a gap insertion is greater than zero. While more sophisticated cost functions can be developed based on program context, we functions can be developed based on program context, we find that even using this simple cost function leads to high find that even using this simple cost function leads to high eficacy. Over a range of benchmarks, the results of our efficacy. Over a range of benchmarks, the results of our experiments show a reduction of 10-30% in the number of experiments show a reduction of 10-30% in the number of

functions that are marked as impacted compared to impact functions that are marked as impacted compared to impact analysis based on execute-after sequences. Furthermore, we analysis based on execute-after sequences. Furthermore, we also observe that the majority of affected functions across also observe that the majority of affected functions across all benchmarks have small regions where changes manifest; all benchmarks have small regions where changes manifest; typically the size of these regions is three lines or less. The typically the size of these regions is three lines or less. The significance of the latter result is that Sieve simplifies the task of determining if changed behavior in a. revision is in-task of determining if changed behavior in a revision is intended or accidental, and facilitates devising test suites to tended or accidental, and facilitates devising test suites to validate desired properties on revisions. validate desired properties on revisions.

Sieve does not generate false positives: if a function in Sieve does not generate false positives: if a function in a later version is marked as impacted, there are indeed regions within that function that are influenced by changes gions within that function that are influenced by changes made to the older version. However, Sieve can produce false made to the older version. However, Sieve can produce false negatives, i.e., functions which are actually affected can be negatives, i.e., functions which are actually affected can be undetected due to the quality of the test inputs. In this undetected due to the quality of the test inputs. In this regard, it shares the limitations as other dynamic profile or test-driven techniques. test-driven techniques.

#### **1.1 Our Contributions 1.1 Our Contributions**

This paper makes the following technical contributions: This paper makes the following technical contributions:

- 1. New Mechanism: We propose a new mechanism 1. New Mechanism: We propose a new mechanism to abstract program behavior. Our technique considers program execution in terms of memory reads and ers program execution in terms of memory reads and writes, and use dynamic programming to detect vari-writes, and use dynamic programming to detect variations across two different (binary) program versions. ations across two different (binary) program versions. No *a priori* information to help identify changes across program versions is needed. program versions is needed.
- 2. Improved Impact Analysis: Our technique auto-2. Improved Impact Analysis: Our technique automatically detects functions in a newer version that are (un)affected by the modifications made to an older ver-(un )affected by the modifications made to an older version. The precision of our approach is based on the sion. The precision of our approach is based on the quality of the test inputs, as is the case with many quality of the test inputs, as is the case with many comparable designs and testing methodologies. comparable designs and testing methodologies.
- **3.** Identifying Changed Regions: We identify the re-3. Identifying Changed Regions: We identify the regions of code in affected functions at which the changes gions of code in affected functions at which the changes to the source manifest in the program. to the source manifest in the program.
- 4. Sieve: We have implemented a tool using our ap-4. Sieve: We have implemented a tool using our approach that has been tested on a number of realistic proach that has been tested on a number of realistic open-source C programs. Sieve uses binary program open-source C programs. Sieve uses binary program instrumentation and dynamic programming on mem-instrumentation and dynamic programming on memory traces derived from instrumented programs. No ory traces derived from instrumented programs. No annotation of program sources or compiler enhance-annotation of program sources or compiler enhancements are required to use it. ments are required to use it.

#### **2. MOTIVATION 2. MOTIVATION**

Maintaining programmer-defined invariants in large-scale software systems is challenging as the system undergoes re-software systems is challenging as the system undergoes revisions. It is often the case that when a component in such visions. It is often the case that when a component in such a system changes, other components are affected as well; a system changes, other components are affected as well, sometimes unintentionally. Determining what these components are, and where their behavior changes, is the fo-ponents are, and where their behavior changes, is the focus of this paper. By identifying and localizing the targets cus of this paper. By identifying and localizing the targets of a revision, more focussed test suites can be constructed, of a revision, more focussed test suites can be constructed, and programmers can more easily determine whether an in-and programmers can more easily determine whether an intended change indeed occurred, or whether an unintended tended change indeed occurred, or whether an unintended change was benign or errorleous. change was benign or erroneous.

Some common modifications to a function include adding Some common modifications to a function include adding new variables, renaming or deleting existing variables, chang-new variables, renaming or deleting existing variables, changing the interface of the function by adding or deleting param-ing the interface of the function by adding or deleting parameters, changing return values. inlining function calls, making eters, changing return values, inlining function calls, making

external state changes, or modifying function logic. Some external state changes, or modifying function logic. Some of these changes, for example, variable renaming or inlin-of these changes, for example, variable renaming or inlining, ha.ve no effect on other functions in most cases; on ing, have no effect on other functions in most cases; on the other hand, modifying program logic or making exter-the other hand, modifying program logic or making external state changes can affect other function behavior. Since testing is an expensive process, focussing test cases on those testing is an expensive process, focussing test cases on those function components changed as a consequence of this lat-function components changed as a consequence of this latter category is beneficial. Even here, changing a function's ter category is beneficial. Even here, changing a function's logic may not necessarily lead to observable change in the logic may not necessarily lead to observable change in the function's callers. function's callers.

As an analogy, when comparing genes from mutations of As an analogy, when comparing genes from mutations of a species, it is useful to detect exactly where a mismatch a species, it is useful to detect exactly where a mismatch happens. This knowledge can give the biologist further in-happens. This knowledge can give the biologist further insight into the characteristics of the mutation. Similarly, in sight into the characteristics of the mutation. Similarly, in our case, it is useful for a programmer to detect the locations at which changes to an older version lead to different tions at which changes to an older version lead to different behavior in the newer one. Armed with this knowledge, behavior in the newer one. Armed with this knowledge, the programmer can use various slicing techniques [1, 23], for example, to comprehend the behavior of the new ver-for example, to comprehend the behavior of the new version isolated with respect to these changed regions. Sieve sion isolated with respect to these changed regions. Sieve provides this degree of functionality. Our technique is provides this degree of functionality. Our technique is similar to solutions for related problems in the area of com-similar to solutions for related problems in the area of computational biology. More specifically, sequence alignments of novel sequences with previously characterized genes can of novel sequences with previously characterized genes can help in characterizing proteins [3]. The approach adopted to help in characterizing proteins [3]. The approach adopted to detect sequence alignments is dynamic programming. The detect sequence alignments is dynamic programming. The problem of finding a maximum length subsequence of two or problem of finding a maximum length subsequence of two or more strings is defined as the longest common subsequence more strings is defined as the longest common subsequence problem. The solution to this problem  $[6]$  is a popular application of dynamic programming. Finding the minimum plication of dynamic programming. Finding the minimum edit distance between any two strings is a dual to the longest edit distance between any two strings is a dual to the longest common subsequence problem. A space is introduced into common subsequence problem. A space is introduced into an alignment to compensate for insertions and deletions in an alignment to compensate [or insertions and deletions in one sequence relative to another is defined as a gap **131.**  one sequence relative to another is defined as a gap 13].

For example, given two strings aabcabcd and abacbd, the For example, given two strings aabcabcd and abacbd, the longest common subsequence is aacbd. One possible alignment for the example given above is as follows: a-abcabcd ment [or the example given above is as follows: a-abcabcd and aba-c-b-d. The edit distance in this case is four assum-and aba-c-b-d. The edit distance in this case is four assuming unit cost for insertions and deletions. The optimality of ing unit cost for insertions and deletions. The optimality of an alignment is dependent on the cost function used which an alignment is dependent on the cost function used which can be defined in many ways. In this paper, we consider a simple notion of optimality. Gaps in an alignment have unit simple notion of optimality. Gaps in an alignment have unit cost, while all other alphabets have zero cost. Thus an optimal alignment is one that has the smallest number of gaps; mal alignment is one that has the smallest number of gaps; observe that for any pair of strings, there maybe many such observe that for any pair of strings, there maybe many such optimal alignments. The flexibility in defining cost based on the application context is an important characteristic that the application context is an important characteristic that makes it useful for applications in sequence alignment. As makes it useful for applications in sequence alignment. As we describe below, we also make use of this flexibility in our we describe below, we also make use of this flexibility in our approach. approach.

#### **3. SIEVE 3. SIEVE**

#### **3.1 Example 3.1 Example**

A motivating example is given in Figure 1. We show A motivating example is given in Figure 1. We show two program fragments, one labeled old, and the other new. two program fragments, one labeled old, and the other new. Both functions perform similar actions involving traversing and printing elements of an input list. However, new adds a new temporary cell, and subsequently deletes it before returning. Assuming delete\_r\_from\_list is implemented correctly, the behavior of the two functions is exactly the correctly, the behavior of the two functions is exactly the same with respect to their callers. same with respect to their callers.

Using our approach, memory traces associated with the Using our approach, memory traces associated with the

| void main(){                        | void main(){                                                           |  |  |  |  |
|-------------------------------------|------------------------------------------------------------------------|--|--|--|--|
| $old(s)$ ;                          | $new(s)$ ;                                                             |  |  |  |  |
| $f(s)$ ;                            | $f(s)$ ;                                                               |  |  |  |  |
| $g(s)$ ;                            | $g(s)$ ;                                                               |  |  |  |  |
| $h(s)$ ;                            | $h(s)$ ;                                                               |  |  |  |  |
| $\cdots$                            | $\cdots$                                                               |  |  |  |  |
| void old(LIST *s){                  | void new(LIST *s){                                                     |  |  |  |  |
| $LIST *t;$                          | LIST $*$ r, $*$ p;<br>$r = (LIST * )malloc(LIST)$ ;                    |  |  |  |  |
| $t = s$ ->next;                     | $p = s$ ->next;<br>$s$ ->next = $r$ ;                                  |  |  |  |  |
| $while(s := NULL)$                  | $for(r\text{-}next = p;$<br>$r := NULL; r = r - \text{next}$           |  |  |  |  |
| $print(s->val);$<br>$s = s$ ->next; | $print(s->val);$                                                       |  |  |  |  |
| }                                   |                                                                        |  |  |  |  |
| if(t->val > NUM)<br>print("error"); | $s =$ deleter_from_list(s);<br>if $(p$ ->val > NUM)<br>print("error"); |  |  |  |  |

Figure 1: Example of functions from two versions Figure 1: Example of functions from two versions

invocation of these functions on the same test input are first invocation of these functions on the same test input are first obtained. Suppose the list referenced by s contains pointers to cells  $\{x,y,z\}$ , where *x* holds 10, *y* holds 15, and *z* holds 20. Furthermore, assume reference y is supplied as the ar-20. Furthermore, assume reference *y* is supplied as the argument to these functions in the test cases. The memory gument to these functions in the test cases. The memory trace generated is shown in Figure 2. trace generated is shown in Figure 2.

```
Trace Element: <Operation,Value> 
Traee Element: <Operation, Value>
Op : Read(R) ,Write(W) 
Op : Read(R),Write(W)
Value : 32 bit value 
Value : 32 bit value
  q: new cell allocated by malloc in new 
q : new cell allocated by malloe in new
 old: <R, z>, <W, z>, <R, 15>, <R, z>, 
old: <R, z>, <W, z>, <R, 15>, <R, z>,
          <W, z>, <R, 20>, <R, NULL>, <W, NULL>, <R, 20> 
<W, z>, <R, 20>, <R, NULL>, <W, NULL>, <R, 20>
 new: <W, q>, <R, z>, <W, z>, <R, q>, 
new; <W, q>, <R, z>, <W, z>, <R, q>,
          \langle W, q \rangle, \langle R, 15 \rangle, \langle R, z \rangle, \langle W, z \rangle, \langle R, 20 \rangle,
          \langle R, NULL \rangle, \langle W, NULL \rangle, \langle R, y \rangle, \langle W, y \rangle, \langle R, 20 \rangle<W, q>, <R, 15>, <R, z>, <W, z>, <R, 20>,
          <R, NULL>, <W, NULL>, <R, y>, <W, y>, <R, 20>
```
#### Figure 2: Memory Trace associated with the functions in Figure **1**  tions in Figure 1

By applying dynamic programming, we can match these these traces to get an optimal alignment. The alignment is these traces to get an optimal alignment. The alignment is shown in Figure **3.** The gaps are represented by a hyphen. shown in Figure 3. The gaps are represented by a hyphen.

Consequently, the regions in the actual source can also be Consequently, the regions in the actual source can also be aligned. Figure 1 roughly presents this alignment <sup>1</sup>. For example, the statement  $s$ ->next = r in new does not have a corresponding statement in old. This is called a gap in sequence alignment. Similarly, other gaps are present for sequence alignment. Similarly, other gaps are present for the newly allocated cell, and the call to delete\_r\_from\_list. Renaming variables (e.g., $t$  is renamed as  $p$ ), restructuring the code (e.g., the while loop is rewritten as for loop), etc., do not trigger an alignment mismatch because their effects do not trigger an alignment mismatch because their effects remain unchanged. remain unchanged.

If this were the only change in the program, our approach If this were the only change in the program, our approach would identify functions new and deleter from list as po-

<sup>&</sup>lt;sup>1</sup>Note that  $s=s$ ->next is aligned with  $r=r$ ->next, though not shown aligned in the figure. not shown aligned in the figure.

```
old: -, <R, z>, <W, z>, -, -, <R, 15>, 
old: - <R, z>, <W, z>, -, -, <R, 15>,
           <R, z>, <W, z>, <R, 20>, <R, NULL>, <W, NULL>, 
- - <R, 20> 
<R, z>, <W, z>, <R, 20>, <R, NULL>, <W, NULL>,
new: <W, q>, <R, z>, <W, z>, <R, q>, 
ney: <W, q> , <R, z> , <W, z> , <R, q> ,
           <W, q>, <R, 15>, <R, z>, <W, z>, 
<W, q> , <R, 15> , <R, z> , <W, z> ,
           <R, 20>, <R, NULL>, <W, NULL>, <R, y>, 
<R, 20>, <R, NULL> , <W, NULL> , <R, y>,
           <W, y>, <R, 20> 
<W, y>, <R, 20>
                          <R, 20>
```
Figure 3: Alignment for the traces shown in Figure 2. The gap cost is *5.*  ure 2. The gap cost is 5.

tentially affected. In contrast, path impact analysis [13], for example, uses the program's call graph and the syntactically example, uses the program's call graph and the syntactically changed functions as markers; it would identify all functions changed functions as markers; it would identify *all* functions that are executed after new in any test case as impacted. For that are executed after new in any test case as impacted. For example, functions f , g and h would be recorded as affected example, functions f, g and h would be recorded as affected by these changes.

#### **3.2 Implementation 3.2 Implementation**

Sieve is a tool that consists of two components viz., an Sieve is a tool that consists of two components viz., an instrumentation module and a comparison module. Both components operate over program binaries. The binaries, components operate over program binaries. The binaries, representing a program and its revision, are instrumented using PIN [17], and execute on the same test input. The effect of the instrumentation yields memory traces on selective fect of the instrumentation yields memory traces on selective operations. These traces are then compared using dynamic. operations. These traces are then compared using dynamic programming, and optimally aligned depending on the user programming, and optimally aligned depending on the user defined cost function. A block diagram of this process is defined cost function. A block diagram of this process is given in Figure 4. given in Figure 4.

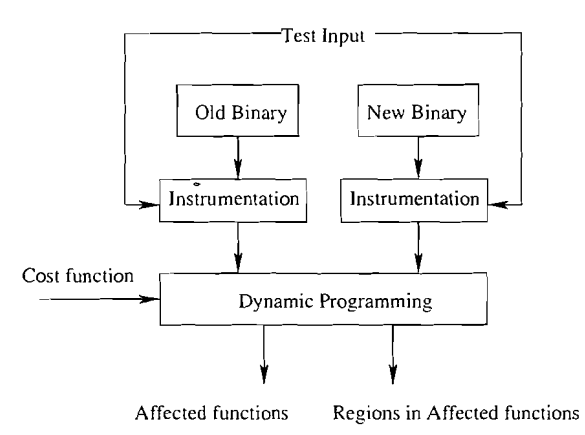

Figure 4: Block Diagram for Sieve. Figure 4: Block Diagram for Sieve.

Gaps in the alignment help detect operations performed Gaps in the alignment help detect operations performed by the newer version absent in the older version and vice by the newer version absent in the older version and vice versa. Accumulating this information over all test inputs versa. Accumulating this information over all test inputs provides the set of affected regions in the newer version. provides the set of affected regions in the newer version. Sieve employs a number of optimizations and heuristics, de-Sieve employs a number of optimizations and heuristics, scribed below, to make comparison of complete traces practical on realistic inputs. If there are no gaps present in such tical on realistic inputs. If there are no gaps present in such a comparison over all test inputs, Sieve declares the func-a comparison over all test inputs, Sieve declares the functions to be unaffected. Otherwise, it identifies the affected regions (in the form of line numbers) in the newer version. A detailed algorithm is given in Figure 5. The procedures A detailed algorithm is given in Figure 5. The procedures INSTRUMENT and DYNAMIC referenced in the algorithm are given in Figures 6 and 9 respectively. given in Figures 6 and 9 respectively.

#### **3.3 Instrumentation Tool Using PIN 3.3 Instrumentation Tool Using PIN**

| procedure COMPARE                                                                                    |  |  |  |  |  |  |  |  |
|----------------------------------------------------------------------------------------------------|--|--|--|--|--|--|--|--|
| $\triangleright$ Input $B_o$ : Older version of a program binary                                     |  |  |  |  |  |  |  |  |
| $\triangleright$ Input $B_n$ : Newer version of a program binary                                     |  |  |  |  |  |  |  |  |
| $\triangleright$ Input T: Set of test inputs                                                         |  |  |  |  |  |  |  |  |
| $\triangleright$ Output S: Set of function tuples $\lt f_o, f_n >$                                   |  |  |  |  |  |  |  |  |
| where $f_o$ and $f_n$ exactly match                                                                  |  |  |  |  |  |  |  |  |
| $\triangleright$ Output L: Set of $\lt l, f_n >$ tuples, where                                       |  |  |  |  |  |  |  |  |
| $f_n$ is a function in the newer version,                                                            |  |  |  |  |  |  |  |  |
| l is a line number in $f_n$                                                                          |  |  |  |  |  |  |  |  |
| $L \leftarrow \{\}$<br>1                                                                             |  |  |  |  |  |  |  |  |
| 2<br>$F_{old}$ is a set of function names referenced in $B_o$                                        |  |  |  |  |  |  |  |  |
| 3<br>$F_{new}$ is a set of function names references in $B_n$                                        |  |  |  |  |  |  |  |  |
| $S \leftarrow \{ \langle f_o, f_n \rangle, \forall f_o \in F_{old}, \forall f_n \in F_{new} \}$<br>4 |  |  |  |  |  |  |  |  |
| for each $t \in T$<br>5                                                                              |  |  |  |  |  |  |  |  |
| 6<br>$M_o \leftarrow \text{Instrument}(B_o, t)$                                                      |  |  |  |  |  |  |  |  |
| 7<br>$M_n \leftarrow \text{Instrument}(B_n, t)$                                                      |  |  |  |  |  |  |  |  |
| for each tuple $\langle f_o \in F_{old}, f_n \in F_{new} \rangle$<br>8                               |  |  |  |  |  |  |  |  |
| $M_{f_o} \leftarrow$ Data associated with $f_o$<br>9                                                 |  |  |  |  |  |  |  |  |
| $M_{f_n} \leftarrow$ Data associated with $f_n$<br>10                                                |  |  |  |  |  |  |  |  |
| $Z \leftarrow$ DYNAMIC $(M_{f_o}, M_{f_n})$<br>11                                                    |  |  |  |  |  |  |  |  |
| if $ Z  > 0$ then $S \leftarrow S - \langle f_o, f_n \rangle$<br>12                                  |  |  |  |  |  |  |  |  |
| 13<br>$L \leftarrow L \cup Z$                                                                        |  |  |  |  |  |  |  |  |
|                                                                                                    |  |  |  |  |  |  |  |  |

Figure 5: Comparing two versions of a program.

We use PIN [17], a dynamic binary instrumentation tool, We use PIN [17], a dynamic binary instrumentation tool, for instrumentation purposes. PIN supports a rich set of abstract operations that can be used to analyze applications abstract operations that can be used to analyze applications at the instruction level without detailed knowledge of the at the instruction level without detailed knowledge of the underlying instruction set. PIN uses dynamic compilatior~ underlying instruction set. PIN uses dynamic compilation techniques to instrument executables while they are running. techniques to instrument executables while they are running. The PIN API provides a. number of operations useful for our The PIN API provides a number of operations useful for our purposes. For example, the call INS-IsMemoryRead(1ns) can purposes. For example, the call INS\_IsMemoryRead (Ins) can be used to query whether an instruction is a memory read or not. For any instruction in a binary compiled with a debug not. For any instruction in a binary compiled with a debug option, PIN provides a procedure that takes the address of the instruction and outputs the line number and file in the source that generated the instruction. We have used these operations in implementing Sieve's instrumentation module. operations in implementing Sieve's instrumentation module.

Instrumentation code can be inserted at desired locations Instrumentation code can be inserted at desired locations in the binary. For our current implementation, we track all in the binary. For our current implementation, we track all heap related operations ignoring other instructions, includ-heap related operations ignoring other instructions, including reads or writes to the stack. Stack related operations ing reads or writes to the stack. Stack related operations are ignored for two reasons: (i) the changes in the newer are ignored for two reasons: (i) the changes in the newer version with respect to the stack operation is likely to even-version with respect to the stack operation is likely to eventually manifest itself as a change in some heap operation at tually manifest itself as a change in some heap operation at some other location. Of course, the downside to this approximation is that the programmer may sometimes need proximation is that the programmer may sometimes need to backtrack from the heap operation where a change is noticed to the actual stack operation instruction that caused ticed to the actual stack operation instruction that caused the change; (ii) not tracking stack accesses reduces the over-the change; (ii) not tracking stack accesses reduces the overall time for instrumentation, which is the primary overhead all time for instrumentation, which is the primary overhead in our experiments (see Section 4), as well as the time taken for dynamic programming. As part of future work, we intend to explore ways to instrument stack related instructions tend to explore ways to instrument stack related instructions without incurring excessive cost, and to calculate the tradeoff between precision and performance. off between precision and performance.

The instrumentation module takes as input the binary The instrumentation module takes as input the binary and the list of functions in the binary that need to be instrumented. When the binary is executed on a given test procedure INSTRUMENT

 $\triangleright$  Input  $B$ : Binary to be instrumented  $\triangleright$  **Input** *t*: Input to the binary  $\triangleright$  **Output** *M*: List of tuples  $\lt o, v, l, f >$ , where  $\varrho$  is the operation (read or write)  $\boldsymbol{v}$  is the value  $\boldsymbol{l}$  is the line number in the source  $\boldsymbol{f}$  is the function 1  $M \leftarrow \{\}$ *2* Execute the binary B on input t using PIN. 2 Execute the binary *B* on input *t* using PIN. *3* for each instruction I executed 3 for each instruction I executed 4 if I is not a memory read or write then continue  $\frac{4}{5}$  if I is not a memory read then  $o \leftarrow R$  else  $o \leftarrow W$  $\overline{6}$   $v \leftarrow$  Value being read or written to memory 7  $l \leftarrow$  Line number of I in the source 8  $f \leftarrow$  Function immediately enclosing I 9  $M \leftarrow M + \{o, v, l, f\}$ 10 return M

Figure 6: Instrumenting a program binary using  $\frac{621}{622}$ PIN.  $\frac{622}{ }$ **PIN.**

input with dynamic instrumentation, a list of tuples is generated. The elements in the tuple include the type of oper-erated. The elements in the tuple include the type of operation (read or write), its 32 bit value (read or written), the line number and the function in which the instruction was generated. A precise description of this process is given in generated. A precise description of this process is given in Figure 6. Figure 6.

Figure 7 shows a program fragment from the **compress. c**  Figure 7 shows a program fragment from the compress. c program in the bzip2 benchmark. Including comments, there are approximately 55 lines in the funclion **compressBlock.**  there are approximately 55 lines in the function compressBlock. Most of the lines shown in the figure perform heap related operations. By instrumenting **bzip2** on a test sample, we operations. By instrumenting bzip2 on a test sample, we obtain the data related to compressBlock shown in Figure 8. A single line in the source code can map to multiple ure 8. A single line in the source code can map to multiple heap related assembly instructions as shown in the figure. heap related assembly instructions as shown in the figure. (The numbers shown in the left of the figure correspond to (The numbers shown in the left of the figure correspond to line numbers in the source.) The same function in a. newer line numbers in the source.) The same function in a newer version of **bzip2** was syntactically different from the one version of bzip2 was syntactically different from the one shown above due to renaming of variables, function names shown above due to renaming of variables, function names and adding new variables. However, in both versions, the operations and values generated were the same. operations and values generated were the same.

#### **3.4 Comparison Tool Using Dynamic Program- ming 3.4 Comparison Tool Using Dynamic Programming**

The comparison module(see Figure 9) operates over traces The comparison module(see Figure 9) operates over traces generated by instrumenting the binaries to be compared as generated by instrumenting the binaries to be compared as they execute on the same input. To provide an analogy. if they execute on the same input. To provide an analogy, if the trace is considered a string, the equivalence of an alpha-the trace is considered a string, the equivalence of an alphabet in the string here is a tuple < *Operation, Value>. A* dy-bet in the string here is a tuple < *Operation, Value>.* A namic programming table is constructed with an extra row namic programming table is constructed with an extra row and column up front. The extra row and column contains values equivalent to the column and row indices respectively. values equivalent to the column and row indices respectively. While more sophisticated cost functions can be defined, as a first step: the current implementation has a very simple cost first step, the current implementation has a very simple cost function. The cost at any box,  $d_{ij}$  is calculated as follows. If alphabets i and j are equal, i.e., the tuples are equivalent, then the cost  $d_{ij}$ , computed in line 10 of Figure 9, is the minimum of  $d_{i-1j-1}$ ,  $d_{i-1j}$  + 1 and  $d_{ij-1}$  + 1. After filling up all the values in the table, a traversal from the end of up all the values in the table, a traversal from the end of

```
557 void compressBlock(EState* s, Boo1 is_last_block) 
557 void compressBlock(EState* s, Bool
558 {
559
      if(s->nblock > 0) {
561
         BZ_FINALISE_CRC(s->blockCRC);
         s->combinedCRC = (s->combinedCRC<<1) |
562
                                        (s->combinedCRC»31);
563
         s->combinedCRC ^= s->blockCRC;
         if (s->blockNo > 1) s->numZ = 0;564
         if (s->verbosity >= 2)
566
        \overline{ }572<br>574
574 s->zbits = (UChar*) (\&(UInt16*)s->arr2)[s->nblock]);<br>577 if (s->blockNo == 1) {
        if (s->blockNo == 1) {
582 bsPutUChar ( s, (UChar)('0' + s-\delta IockSize100k) );<br>583 }
583 }
        if (s->nblock > 0) {
592 bsPutUlnt32 ( s, s->blockCRC );
605 bsW ( s, 24, s->origPtr );
608 }
612 if (is last block) {
617 bsPutUlnt32 ( s, s->combinedCRC );
618 if (s->verbosity >= 2)
621
622 }
```
Figure 7: Example of instrumentation. Figure 7: Example of instrumentation.

the table (the last row and last column) through the boxes the table (the last row and last column) through the boxes responsible for the values in the current box, computed in responsible for the values in the current box, computed in line 10a. gives the alignment of the two traces. line lOa, gives the alignment of the two traces.

To illustrate how the comparison module works, we pro-To illustrate how the comparison module works, we provide a sample from the **wget** benchmark. Figure 10 shows an vide a sample from the wget benchmark. Figure 10 shows an extract of function make\_connection from file connect.c in **wget.** Syntactically. thls function is the same in the two ver-wget. Syntactically, this function is the same in the two versions (1.6 and 1.7) we consider. Since this function appears sions (1.6 and 1.7) we consider. Since this function appears in a low-level networking module. we would expect it to be in a low-level networking module, we would expect it to be reasonably insulated from changes to higher-level modules reasonably insulated from changes to higher-level modules in the application. When run on a sample test input, we obtain a sequence of  $\leq$  *operation*, *value* > tuples as follows:

**W d, R d , R O , R d , Rd**  W d, R d, R 0, R d, R d

and and

**Wd, Rd, R O , R d , RO**  W d, R d, R 0, R d, R 0

Lines 87, 88, 90, 99 and 106 in versions  $1.6$  and  $1.7$  respectively constitute the set of heap-related operations for this tively constitute the set of heap-related operations for this function. As before, **W** denotes a write operation, **R** denotes function. As before, Wdenotes a write operation, R denotes a read operation, and d represents a memory location. a read operation, and d represents a memory location.

As is evident from Figure 10, **DEBUGP** is the cause for the As is evident from Figure 10, DEBUGP is the cause for the difference. The definition of **DEBUGP** for both versions is difference. The definition of DEBUGP for both versions is shown in Figure 11 and Figure 12. As can be observed from shown in Figure 11 and Figure 12. As can be observed from these definitions, a new conditional variable **opt .debug** was these definitions, a new conditional variable opt. debug was added and this variable was set to 0. This results in a read added and this variable was set to O. This results in a read of 0 in the newer version as compared to the unconditioned of 0 in the newer version as compared to the unconditioned read of \*sock in the previous version.

#### **3.5 Heuristics 3.5 Heuristics**

Given memory traces of length  $m$  and  $n$  for two versions, the time complexity of dynamic programming is  $O(mn)$ . Thus, even traces of modest. length (approximately 15K) Thus, even traces of modest length (approximately 15K) can considerably slow down the comparison process. Indeed, for some applications, there are a several million reads or for some applications, there are a several million reads or write operations to memory. To make our approach scalable, write operations to memory. To make our approach scalable,

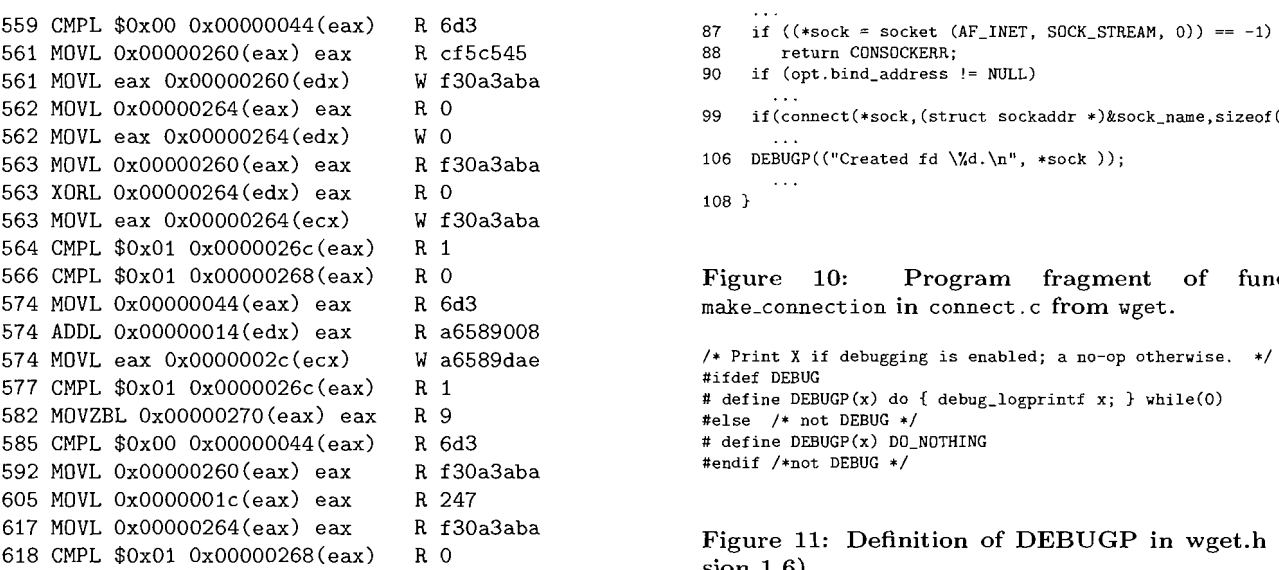

Figure 8: Instrumentation output for the function Figure 8: Instrumentation output for the function in Figure **7:** Line number, Assembly instruction, opin Figure 7: Line number, Assembly instruction, operation  $(R/W)$ , and value read from or written into memory. memory.

procedure DYNAMIC  $\triangleright$  Input *R*: Memory trace with older version  $\triangleright$  Input C: Memory trace with newer version  $\triangleright$  Output *U*: Set of tuples  $\lt l, f >$ , where  $l$  is the line number in the source  $f$  is the function  $1 \quad U \leftarrow \{\}$ 2 for  $i \leftarrow 1$  to  $|R| + 1$  $3$  for  $j \leftarrow 1$  to  $|C| + 1$ 4 if  $i = 0$  then  $d_{ij} \leftarrow j$ 5 else if  $j = 0$  then  $d_{ij} \leftarrow i$ 6 else 6 else  $7 \qquad p \leftarrow$  user defined penalty 8 if  $R[i-1] \cdot o = C[j-1] \cdot o$  and  $R[i-1] \, v = C[j-1] \, v$  then 9  $p \leftarrow 0$ 10  $d_{ij} \leftarrow \min(d_{i-1,j-1} + p, d_{i-1,j} + 1, d_{ij-1} + 1)$ 10  $a_{ij}$  +  $\min(a_{i-1}-1+p; a_{i-1}+1; a_{ij}-1+1)$ <br>
10a  $z_{ij} \leftarrow \text{any}($ diagonal, left, top) based on the result of 10 11 while(i  $\neq 0$  or j  $\neq 0$ ) do 12 if  $z_{ij} = diagonal$  then 13 i  $\leftarrow$ i - 1, j  $\leftarrow$  j - 1 14 else if  $z_{ij} = top$  then 15  $U \leftarrow U \cup C[j], l, C[j], f > j - 1$ <br>15  $U \leftarrow U \cup C[j], l, C[j], f > j - 1$ 15  $U \leftarrow U \cup \{C[j] \cdot l, C[j] \cdot f > j \leftarrow j - 1$ <br>
16 else  $U \leftarrow U \cup \{C[j] \cdot l, C[j] \cdot f > j \leftarrow j - 1$ <br>
17 mbile ( $i \neq 0$ ) de 17 while( $i \neq 0$ ) do 17 while  $(i \neq 0)$  do<br>
18 *U*  $\leftarrow U[1], l, C[j], f >, i \leftarrow i - 1$ <br>
18 *U*  $\leftarrow U[U] < -R[i], l, C[j], f >, i \leftarrow i - 1$  $19 \text{ while} (\mathrm{j} \neq 0) \text{ do}$ 20 *U*  $\leftarrow$  *U* (j  $\neq$  0) do<br>
20 *U*  $\leftarrow$  *U*  $\leftarrow$  *C*[j].*l*,*C*[j].*f* >, j  $\leftarrow$  j - 1  $21$  return  $\vec{U}$ 

Figure 9: Dynamic Programming

**63 make\_connection(int \*sock,char \*hostname,unsigned short port)** { **63 make\_connection(int \*sock,char \*hostname,unsigned short port)**

... **99 if(connect(\*sock,(struct sockaddr \*)&sock-name,sizeof(sock-name))) 99 if(connect(\*sock,(struct sockaddr \*)&sock\_name,sizeof(sock\_name)))**

...<br>106 DEBUGP(("Created fd \%d.\n", \*sock ));

108 }

Figure **10:** Program fragment of function Figure 10: Program fragment of function make-connection in connect. c from wget. make\_connection in connect. c from wget.

/\* **Print X if debugging is enabled; a no-op otherwise.** \*/ **/\* Print <sup>X</sup> if debugging is enabled; <sup>a</sup> no-op otherwise.** *\*1* **#ifdef DEBUG**  #ifdef DEBUG # **define DEBUGP(x) do** { **debug-logprintf x; 3 while(0)**  # define DEBUGP(x) do { debug\_logprintf x; } while(O) **#else** /\* **not DEBUG** \*/ #else *j\** not DEBUG *\*j* # **define DEBUGP(x) DO-NOTHING**  # define DEBUGP(x) DO\_NOTHING **#endif /\*not DEBUG** \*/ #endif *I\*not* DEBUG *\*1*

Figure **11:** Definition of DEBUGP in wget.h (ver-Figure 11: Definition of DEBUGP in wget.h (version **1.6).**  sion 1.6).

we employ a heuristic that performs dynamic programming we employ a heuristic that performs dynamic programming piecemeal to smaller substrings. piecemeal to smaller substrings.

The heuristic is based on the following observation. If two functions are unrelated, then their memory traces are two functions are unrelated, then their memory traces are likely to yield large gaps as an alignment is computed. If the likely to yield large gaps as an alignment is computed. If the functions are related, i.e., one is a version derived from the functions are related, i.e., one is a version derived from the other, then there are likely to be relatively few gaps in the other, then there are likely to be relatively few gaps in the alignment of their respective traces: in other words. there is alignment of their respective traces; in other words, there is likely to be sufficient locality to apply dynamic programming likely to be sufficient locality to apply dynamic programming on the strings yielded by subtraces to yield a good, if not necessarily optimal, alignment. necessarily optimal, alignment.

hlore precisely, our heuristic works as follows: More precisely, our heuristic works as follows:

- 1. Obtain a prefix of fixed length *r* from both traces. 1. Obtain a prefix of fixed length *r* from both traces.
- 2. Apply dynamic programming on the prefixes obtained. 2. Apply dynamic programming on the prefixes obtained.
- **3.** Find the farthest location in each prefix respectively 3. Find the farthest location in each prefix respectively after which there is no alignment between the prefixes. after which there is no alignment between the prefixes.
- 4. Obtain a prefix of *r* starting from these locations re-4. Obtain a prefix of *r* starting from these locations respectively from each trace and repeat the process from spectively from each trace and repeat the process from Step 2. Step 2.

We use the example from Section 2 to explain the heuris-We use the example from Section 2 to explain the heuristic. Recall that the two strings being compared are aabcabcd tic. Recall that the two strings being compared are aabcabcd and abacbd. Fix  $r$  to be three. In the first step, prefixes aab and aba are extracted. Aligning these prefixes, we get aab-and aba are extracted. Aligning these prefixes, we get aaband -aba. In the next step, we extract cab from the first and -aba. In the next step, we extract cab from the first string and acb from the second string. Aligning the prefixes, string and acb from the second string. Aligning the prefixes, we get -cab and ac-b. Subsequently, we extract cd and d we get -cab and ac-b. Subsequently, we extract cd and d

/\* **Print X if debugging is enabled; a no-op otherwise.** \*/ *1\** **Print <sup>X</sup> if debugging is enabled; <sup>a</sup> no-op otherwise.** *\*1* **#if def DEBUG**  #ifdef DEBUG # **define DEBUGP(x) do {if (opt .debug) {debug-logprintf x;))while (0)**  # define DEBUGP(x) do {if (opt.debug) {debug\_logprintf x;}}while (0) **#else** /\* **not DEBUG** \*/ #else *j\** not DEBUG *\*j* # **define DEBUGP(x1 DO-NOTHING**  # define DEBUGP(x) DO\_NOTHING **#endif** /\* **not DEBUG** \*/ #endif *1\** not DEBUG *\*1*

Figure 9: Dynamic Programming **Figure 12: Definition of DEBUGP** in wget.h (version **1.7).**  sion 1.7).

and align them as cd and -d respectively. The final alignment is aab-cabcd and -abac-b-d. Compare this alignment ment is aab-cabcd and -abac-b-d. Compare this alignment with the alignment (a-abcabcd and aba-c-b-d) obtained with the alignment (a-abcabcd and aba-c-b-d) obtained in Section 2 using the normal process Coincidentally. in in Section 2 using the normal process. Coincidentally, in this case we have also obtained an optimal allgnmenl (1.e.. this case we have also obtained an optimal alignment (i.e.: an alignment with the smallest number of gaps) using our an alignment with the smallest number of gaps) using our heuristic. In general the alignment obtained through this heuristic. In general the alignment obtained through this heuristic is not always optimal. However, we show in Sec-heuristic is not always optimal. However: we show in Section 4 that this heuristic performs surprisingly well for all tion 4 that this heuristic performs surprisingly well for all the benchmarks we consider. the benchmarks we consider.

#### **4. EVALUATION 4. EVALUATION**

#### **4.1 Experimental Setup 4.1 Experimental Setup**

We have examined Sieve using two versions of the fol-We have examined Sieve using two versions of the following software packages: bzip2 151: bunzip2 [5]: gawk [8]: lowing software packages: bzip2 [5], bunzip2 [5], gawk [8],  ${\tt htmldoc}$  [12] and wget [21]. All these programs are written in C. The details on the versions used for the benchmarks, in C. The details on the versions used for the benchmarks: the lines of code, the number of functions and other param-the lines of code, the number of functions and other eters are given in Table I. We explain the significance of eters are given in Table 1. *Vie* explain the significance of the other columns below. The test cases used for the bench-the other columns below. The test cases used for the benchmarks are either randomly generated or are from standard marks are either randomly generated or are from standard test suites available for them. test suites available for them.

We perform our tests on Linux 2.6.11.10 (Gentoo release We perform our tests on Linux 2.6.11.10 (Gentoo release 3.3.4-rl) system running on a Intel(R) Pentium(R) 4 CPU 3.3.4-rl) system running on a Intel(R) Pentium(R) 4 CPU 3.00GHz with 1GB memory. The version of the PIN [l'i] 3.00GHz with 1GB memory. The version of the PIN [17] tool used was a special release 1819 (2005-04-15) for Gentoo tool used was a special release 1819 (2005-04-15) for Gentoo Linux. The sources were compiled using GCC version 3.3.4. Linux. The sources were compiled using GCC version 3.3.4.

#### **4.2 Results 4.2 Results**

To improve the analysis time of the current implementa-To improve the analysis time of the current tion, a list of functions that need to be instrumented and tion, a list of functions that need to be instrumented and the pair of functions to be considered for comparison are the pair of functions to be considered for comparison are also provided. The number of memory reads and writes, the associated values yielded. and the line in the source responsl-associated values yielded, and the line in the source responsible for such an action is given as output of the instrumented ble for such an action is given as output of the instrumented program executed under PIN. By performing this process for both versions. we have two traces of heap reads and writes. both versions: we have two traces of heap reads and writes: and corresponding information that is provided as input to the comparison module. the comparison module.

Unless otherwise stated, the results are obtained using blocks of size equal to 50 (i.e., the length  $r$  defined in the heuristic in Section 3.5) in the dynamic programming pro-heuristic in Section 3.5) in the dynamic programming process. On performing the whole process as mentioned above cess. On performing the whole process as mentioned above for each test case, we obtain the regions (in the form of line numbers) in the newer version that differ from the older line numbers) in the newer version that differ from the older version. version.

Our experimental results allow us to answer the following Our experimental results allow us to answer the following questions about our approach: questions about our approach:

- If a function is impacted, what regions in the function If a function is impacted, what regions in the function are affected? are affected?
- Is there any reduction in the number of impacted func-• Is there any reduction in the number of impacted tions reported using our approach compared to state-tions reported using our approach compared to stateof-the-art techniques? of-the-art techniques?
- How does the heuristic of varying the block size affect How does the heuristic of varying the block size affect the accuracy and performance of our approach? the accuracy and performance of our approach?
- What are the performance overheads viz., memory and What are the performance overheads viz., memory and time taken associated with our technique? time taken associated with our technique?

Figure 13(a) characterizes functions found in the bench-Figure 13(a) characterizes functions found in the marks with respect to the number of heap read and write marks with respect to the number of heap read and write instructions they perform For example. in bzip2, roughly instructions they perform. For example: in bzip2, roughly  $45\%$  of all functions perform fewer than six operations to the heap, and in wget roughly  $15\%$  of all functions perform more than 18 operations involving the heap.

Figure 13(b) presents, for those functions in a newer ver-Figure 13(b) presents, for those functions in a newer version impacted by a change, the size of the affected regions sion impacted by a change, the size of the affected regions within those functions. For example, in bzip2, we observe within those functions. For example: in bzip2, we observe that. over 60'% of all impacted functions have changes lim-that over 60% of all impacted functions have changes ited to three or fewer lines of code. Indeed, for all the ap-ited to three or fewer lines of code. Indeed, for all the applications in our benchmark suite, greater than 50% of all plications in our benchmark suite, greater than 50% of all impacted functions have fewer than three lines of code im-impacted functions have fewer than three lines of code pacted by a change and 80% have fewer than 10 lines of code pacted by a change and 80% have fewer than 10 lines of code changed. changed.

Figure 13(c) shows the cumulative effect of Figures  $13(a)$ and 13(b). It gives details on the percentage of code within and 13(b). It gives details on the percentage of code within impacted functions that are influenced by changes due to revisions between versions. For example, in gawk, roughly revisions between versions. For example, in gawk, roughly 20% of all impacted functions had changes that affected less 20% of all impacted functions had changes that affected less than 15% of their code. On the other hand, in bunzip2 nearly 75% of all impacted functions had changes that were manifest within less than 30% of their code size. manifest within less than 30% of their code size.

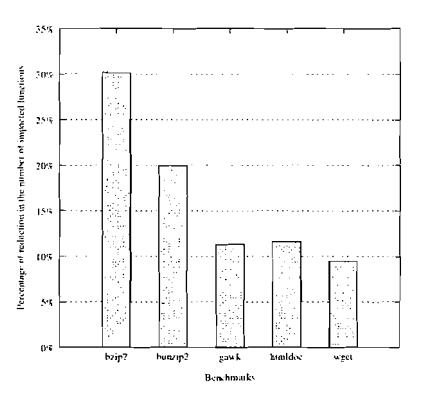

**Figure 14: The percentage of functions that were**  Figure 14: The percentage of functions that were **found to be not impacted by our approach as com-**found to be not impacted by our approach as com**pared to path impact anaIysis.**  pared to path impact analysis.

Figure 14 presents the reduction in the number of functions found to be impacted using our approach as compared to a state-of-the-art impact analysis [2]. The number of impacted functions identified by our approach range from 24 pacted functions identified by our approach range from 24 for bunzip2 to 298 for gawk for bunzip2 to 298 for gawk.

To quantify Sleve's utllity, we implemented path impact To quantify Sieve's utility, we implemented path impact analysis as described in [2] for C programs. Typically, analysis as described in [2] for C programs. Typically, the functions are compared across versions and marked as the functions are compared across versions and marked as (un)changed. A funct~on that follows a changed function in (un)changed. A function that follows a changed function in any execution is labeled as affected. A reduction from 10% any execution is labeled as affected. A reduction from 10% to 30% In the size of the impacted set was observed across to 30% in the size of the impacted set was observed across our benchmark set when comparing our technique with this strategy. strategy.

The implication of this result is that the focus of regression The implication of this result is that the focus of regression testing can be improved because the set of impacted func-testing can be improved because the set of impacted functions that must be examined, i.e.. the set of functions that tions that must be examined: i.e.: the set of functions that truly exhibit different runtime behavior across revisions ob-truly exhibit different runtime behavior across revisions observed by our instrumentation mechanism, is reduced compared to impact, analyzes that do not leverage this degree of pared to impact analyzes that do not leverage this degree of precision. precision.

In Table 1, we provide the specifics of our benchmarks and the results obtained using our technique. The number and the results obtained using our technique. The number of lines of code varies from 9K to 65I< with the number of lines of code varies from 9K to 65K with the number

| Benchmark | ЫC      | New     | LoC     | Total     | Longest                                  | Total | Instr. | Analysis | Memory    | % affected |         |
|-----------|---------|---------|---------|-----------|------------------------------------------|-------|--------|----------|-----------|------------|---------|
|           | Version | Version | K<br>ın | Functions | $^{\prime}10^{3}$ $^{\prime}$<br>Trace t | Tests | Time   | $T$ ime  | MB<br>'in | Static     | Dynamic |
| bzip2     | 0.9.5d  | .0.2    |         | 107       | 6099                                     | 107   | 2600   | 591      | 351       | 25.4       | 31.8    |
| bunzip2   | 0.9.5d  | .0.2    |         | 107       | 1839                                     | 107   | 1341   | 181      | 89        | 26.6       | 13.6    |
| gawk      | 3.1.3   | 3.1.4   | 41      | 522       | 3598                                     | 133   | .408   | 88       | 670       | 41.7       | 25.7    |
| htmldoc   | .8.23   | 8.24    | 65      | 246       | 1399                                     | 138   | 4474   | 646      | 84        | 48.4       | 84.1    |
| wget      | 1.6     |         | 28      | 313       | 158                                      | 207   | 954    |          | 16        | 44.4       | 33.6    |

 $\Box$  others  $\Box$  above 90  $\frac{1}{2}$   $\frac{1}{25-90}$ 11=1~  $\blacksquare$  60–75  $\frac{1}{2}$  9-12<br> $\frac{1}{2}$  9-9<br> $\frac{1}{2}$  9-6  $\overline{5}$  30-45  $\frac{3-b}{3}$  or less.  $\frac{5}{8}$ • l:'i-.'()  $\blacksquare$  $20%$  $20%$ ,,. **hllp2 hurvlp2 grxl ll1mld.r %qn** blp? **huruip2 pnnL hlldllrr** xpn **h7lp2 hurvlp2 grrl hlmldrr %go Renchmarks Benchmarks Brachmarks Brachmarks** 

Table **1:** Benchmark Information and Results (Time in seconds). Table 1: Benchmark Information and Results (Time in seconds).

(a) Total heap reads/write instructions per (b) Impacted heap reads/write instructions (c) Percentage of an impacted function function per function changed function per function changed

Figure **13:** Histogram (a) shows that most functions in these benchmarks perform a non-trivial number Figure 13: Histogram (a) shows that most functions in these benchmarks perform a non-trivial number of heap-related operations. Histogram (b) shows that for approximately 65 % of the functions in every benchmark, three or fewer lines within these functions are impacted; Histogram (c) is a combination of (a) benchmark, three or fewer lines within these functions are impacted; Histogram (c) is a combination of (a) and (b). It shows the percentage of change that occurs within impacted functions. and (b). It shows the percentage of change that occurs within impacted functions.

of functions varying from 100 to 500 approximately. The length of the trace represents the number of reads and writes to the heap in thousands of instructions. The longest trace observed was approximately 6 million for **bzip2.** The aver-observed was approximately 6 million for bzip2. The average memory used while significant is not problematic. This age memory used while significant is not problematic. This is expected for many dynamic analysis scenarios because is expected for many dynamic analysis scenarios because precise information on heap operations is being gathered. precise information on heap operations is being gathered. The percentage of affected regions is also provided in the The percentage of affected regions is also provided in the table. The static percentage reveals that a sizeable fraction table. The static percentage reveals that a sizeable fraction of the newer version of a benchmark program is impacted by of the newer version of a benchmark program is impacted by changes to the older, even though Fig 13 demonstrates that the absolute number of lines where the changes manifest is the absolute number of lines where the changes manifest is small in the majority of the cases. The dynamic percentage shows that in some cases (e.g., htmldoc), these changes are exercised often. exercised often.

The time taken for our technique is composed of the in-The time taken for our technique is composed of the strumentation time of the binary and execution time of com-strumentation time of the binary and execution time of comparison module. It is obvious from the table that the main parison module. It is obvious from the table that the main performance bottleneck is associated with instrumentation performance bottleneck is associated with instrumentation time. There are two reasons for the inefficiency of the instrumentation process. The first is because we use a dynamic mentation process. The first is because we use a dynamic binary instrumentation tool as opposed to static instrumen-binary instrumentation tool as opposed to static instrumentation. Therefore for each test case, time is taken to insert appropriate instrumentation code. We believe the time taken for this approach can be significantly reduced using alternative instrumentation strategies. Furthermore: Sieve alternative instrumentation strategies. Furthermore, Sieve currently tracks all heap related operations. This number currently tracks all heap related operations. This number can also play an important role in increasing instrumenta-can also play an important role in increasing instrumentation time. A correlation is present between the length of the tion time. A correlation is present between the length of the trace and instrumentation time. For example, **wget** has a trace and instrumentation time. For example, wget has a shorter trace and thus significantly smaller instrumentation shorter trace and thus significantly smaller instrumentation time compared to **bzip2.** One way to reduce the number of time compared to bzip2. One way to reduce the number of heap operations tracked is to discard those operations found heap operations tracked is to discard those operations found in regions already known to have been affected from previous test runs. In any case, the time taken for dynamic programming, the heart of our approach, is only a small fraction of ming, the heart of our approach, is only a small fraction of the instrumentation time. the instrumentation time.

As discussed in Section 3.5, the accuracy and performance As discussed in Section 3.5, the accuracy and performance of our approach varies based on the block size (the prefix **<sup>T</sup>** of our approach varies based on the block size (the prefix *<sup>T</sup>* in the heuristic description). Figure  $15(a)$  shows the time taken for dynamic programming for different block sizes for taken for dynamic programming for different block sizes for each benchmark. Since the instrumentation time is indepen-each benchmark. Since the instrumentation time is independent of the block size, it IS not shown in the figure. With dent of the block size, it is not shown in the figure. With decrease in the block size, the time taken to complete also decrease in the block size, the time taken to complete also decreases. However, a tradeoff exists between the performance and accuracy with respect to block size. As can be mance and accuracy with respect to block size. As can be observed from Figure 15(b), the accuracy of our approach gradually decreases with decrease in block size. In the figure, gradually decreases with decrease in block size. In the figure, the number of functions in the newer version that exactly the number of functions in the newer version that exactly match with their older counterparts is given. The num-match with their older counterparts is given. The number of impacted functions of our approach is the difference ber of impacted functions of our approach is the difference between the number of impacted functions using a generic between the number of impacted functions using a generic impact analysis and the number of functions that exactly match. Based on the above results, we use blocks of size 50 match. Based on the above results, we use blocks of size 50 for our experiments as it provides efficient execution times for our experiments as it provides efficient execution times without sacrificing accuracy. without sacrificing accuracy.

#### **5. LIMITATIONS 5. LIMITATIONS**

We discuss two limitations in the current version of Sieve. We discuss two limitations in the current version of Sieve.

Aliasing: In our current implementation, we do not con-Aliasing: In our current implementation, we do not consider the memory addresses from which values are being

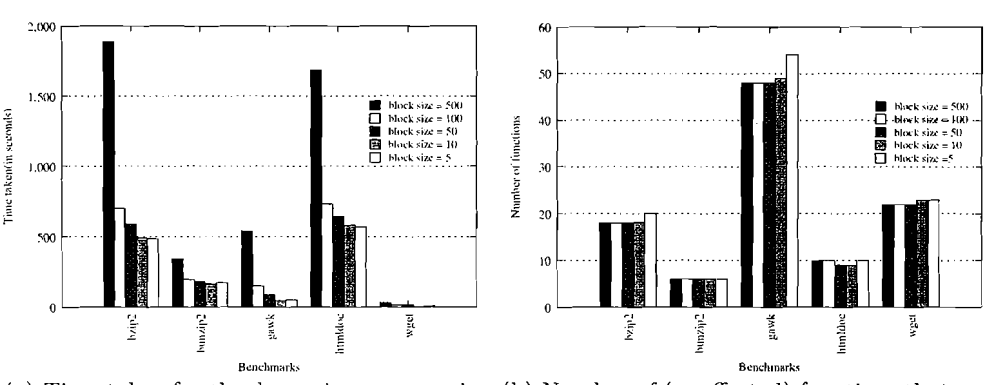

(a) Time taken for the dynamlc programming (b) Number of (unaffected) functions that ex-(a) Time taken for the dynamic programming (b) Number of (unaffected) functions that exprocess for different block sizes actly match w.r.t. the memory trace with functions in the older version. functions in the older version.

Figure 15: With decrease in block size, the time taken for dynamic programming reduces as seen in (a). Figure 15: With decrease in block size, the time taken for dynamic programming reduces as seen in (a). However, a drop in accuracy is also noticed for block sizes less than 50 as shown in  $(b)$ .

read/written. For example, multiple writes of value *v* into the same memory location in one program will be found equivalent to the same number of writes of v into consecu-equivalent to the same number of writes of *v* into consecutive (distinct) memory locations in another program. This is tive (distinct) memory locations in another program. This is because only the operation performed and the value read or written are taken into account in the matching process: no consideration is given to the locations being effected. Zhang consideration is given to the locations being effected. Zhang and Gupta present a work around to this problem in [24] in a related context. We intend to investigate the applica-in a related context. We intend to investigate the applicability of their approach, as well as other refinements to the bility of their approach, as well as other refinements to the comparison module, as part of Sieve's future development. comparison module, as part of Sieve's future development.

Instrumentation: As explained earlier, instrumenting the programs using a dynamic instrumentation tool seems the programs using a dynamic instrumentation tool seems to be a bottleneck. Currently, for each test case, instrumentation is added on the fly and the instrumented code mentation is added on the fly and the instrumented code is executed. The number of times the instrumentation is is executed. The number of times the instrumentation is added is directly proportional to the number of test inputs. added is directly proportional to the number of test inputs. By using a static instrumentation tool, we believe that the By using a static instrumentation tool, we believe that the time taken for instrumentation can be significantly reduced. time taken for instrumentation can be significantly reduced.

#### **6. RELATED WORK 6. RELATED WORK**

In (21, Apiwattanapong et. *al.* proxide an efficient and In [2], Apiwattanapong *et. al.* provide an efficient and precise dynamic impact analysis using execute-after sequences. precise dynamic impact analysis using execute-after sequences. They improve on existing dynamic impact analysis approaches They improve on existing dynamic impact analysis approaches [13, 19]. In their approach, functions that follow a modified function in some execution path are added to the impact set. One of their reasons for using dynamic impact analysis is to One of their reasons for using dynamic impact analysis is to reduce the parts of the program that need to be retested while performing regression testing. Ren *el. al.* present a while performing regression testing. Ren *et. al.* present a tool for change impact analysis of Java programs in [20]. In their approach, a set of changes responsible for a modified test's behavior and the set of tests that are affected ified test's behavior and the set of tests that are affected bv a modification are identified. The differences between by a modification are identified. The differences between two versions are decomposed into a set of atomic changes two versions are decomposed into a set of atomic changes and, based on static or dynamic call graph sequences, the and, based on static or dynamic ca11 graph sequences, the above mentioned details are estimated. We share obvious above mentioned details are estimated. We share obvious similarities with these efforts: but differ both in the mecha-similarities with these efforts, but differ both in the mechanisms used to identify impacted functions, and the ability to nisms used to identify impacted functions, and the ability to identify localized regions of change within these functions. identify localized regions of change within these functions.

Moreover, because our technique operates over binary execution, we are not reliant on program analysis of input. sources tion, we are not reliant on program analysis of input sources or programmer annotations. or programmer annotations.

Zhang and Gupta [24] present a novel method for match-Zhang and Gupta [24] present a novel method for matching dynamic execution histories across program versions for ing dynamic execution histories across program versions for detecting bugs and pirated softwares. They perform match-detecting bugs and pirated softwares. They perform matching by looking at the control flow taken, values produced, ing by looking at the control flow taken, values produced, addresses referenced and data dependencies exercised. In addresses referenced and data dependencies exercised. In contrast, we abstract programs as a sequence of read and write operations into the heap and perform the compari-write operations into the heap and perform the comparison of two versions using a dynamic programming approach. son of two versions using a dynamic programming approach. Moreover, we are interested in detecting the locations of im-Moreover, we are interested in detecting the locations of impact within an impacted function. It is not clear if their pact within an impacted function. It is not clear if their method can be generalized for this purpose. method can be generalized for this purpose.

Dynamic programming, more specifically longest common Dynamic programming, more specifica11y longest common subsequence techniques, are used in many applications. One subsequence techniques, are used in many applications. One such application in software engineering is described in [4]. The foundation of their approach is based on the thesis that for similar bugs, the call stack also shares similarities. Therefore, by pruning unnecessary information from ties. Therefore, by pruning unnecessary information from the call stack, and comparing the resulting string representation with an existing signature, a score can be given to the tation with an existing signature, a score can be given to the match using a longest common subsequence algorithm. The match using a longest common subsequence algorithm. The similarity between their approach and ours is restricted to similarity between their approach and ours is restricted to the underlying technique and its applicability in a software the underlying technique and its applicability in a software engineering context, but does not extend to impact analysis engineering context, but does not extend to impact analysis or variation detection across program revisions. or variation detection across program revisions.

Trivially, tools like diff can only identify the syntactic Trivially, tools like diff can only identify the syntactic changes across two different program versions. hiore sophis-changes across two different program versions. More sophisticated tools like MOSS [18] that are used in detecting plagiarized code fail in the presence of smartly refactored code. giarized code fail in the presence ofsmartly refactored code. Horowitz identified the importance of tools that can rec-Horowitz identified the importance of tools that can recognize semantic changes across program versions. In [ll], ognize semantic changes across program versions. In [11], she presents three different algorithms for comparing pro-she presents three different algorithms for comparing program versions by identifying various textual and semantic gram versions by identifying various textual and semantic changes. Sieve is a tool specially designed for tracking se-changes. Sieve is a tool special1y designed for tracking semantic changes across versions and we believe gives qualitatively better results than diff or MOSS. Our experiments tively better results than diff or MOSS. Our experiments with binary versions of realistic programs shows that our with binary versions of realistic programs shows that our method is practical. method is practical.

Many interesting techniques have been devised for bug de-Many interesting techniques have been devised for bug detection in software systems  $[9, 14, 16, 22, 15]$ . For example, *in* [9]: *Gociefroid et. al. present a technique to automati-*in [9], Godefroid *et. al.* present a technique to automati*cally generate test cases so that the coverage of the program*  cally generate test cases so that the coverage of the program is increased. In [14], the source of the software is mined to *detect commonly occurring patterns and the deviants are*  detect commonly occurring patterns and the deviants are *identified as bugs. Our work focusses on an entirely new*  identified as bugs. Our work focusses on an entirely new dimension – how to detect impacted regions in a revision *of a program, which by implication can help in detecting*  of a program, which by implication can help in detecting *whether the impact \\,as by design or accidental. We view*  whether the impact was by design or accidental. We view our contribution as a complementary technique to existing *single program bug detection techniques.*  single program bug detection techniques.

#### **7. CONCLUSIONS 7. CONCLUSIONS**

*This paper describes Sieve: a tool to detect variations be-*This paper describes Sieve, a tool to detect variations be*tween program versions. Sieve examines the execution of*  tween program versions. Sieve examines the execution of *two binaries on the same test input to yield the affected*  two binaries on the same test input to yield the affected functions in the newer version, along with the regions in *these functions where the change manifests This informa-*these functions where the change manifests. This informa*tion can be used for debugging, and improved regression*  tion can be used for debugging, and improved regression *testing Experimental results on a number of open source*  testing. Experimental results on a number of open source *programs shows that Sieve improves the quality of impact*  programs shows that Sieve improves the quality of impact *analysis by* 10-30% *compared to existing approaches. We*  analysis by 10-30% compared to existing approaches. We *also find that affected regions tend to be relatively small.*  also find that affected regions tend to be relatively small. *Besides addressing the limitations given in Section* 5: *we*  Besides addressing the limitations given in Section 5, we *also plan to explore other interesting avenues for future ~vork*  also plan to explore other interesting avenues for future work *including integrating Sieve with existing dynamic program*  including integrating Sieve with existing dynamic program *analysis and testing frame~vorks like DART* [9]. analysis and testing frameworks like DART [9].

#### **8. ACKNOWLEDGEMENTS 8. ACKNOWLEDGEMENTS**

*We thank Robert Cohn of the PIN Project for answer-*We thank Robert Cohn of the PIN Project for answer*ing the specifics on PIN. We also thank Alessandro Orso*  ing the specifics on PIN. Vile also thank Alessandro Orso *for clarifying certain details related to impact analysis. We*  for clarifying certain details related to impact analysis. \Ve *thank Cristian Ungureanu for his useful comments.*  thank Cristian Ungureanu for his useful comments.

#### **REFERENCES REFERENCES**

- [I] *H. Agrawal and J.R. Horgan. Dynamic program slicing. In*  [1] H. Agrawal and J.R. Horgan. Dynamic program slicing. In *PLDI 230: Pr0ceedin.g~ of the ACM SIGPLAN 1990 PLDI ;gO: Proceedings of the ACM SIGPLAN 1990 conference on Programming language design and conference on Progmmming language design and implementation, pages* 246-256; *New York. NY: USA;* 1990. *implementation,* pages 246-256, New York, NY, USA, 1990.
- [2] T. Apiwattanapong, A. Orso, and M. Harrold. Efficient and *precise dynanlic impact analysis using execute-after*  precise dynamic impact analysis using execute-after *sequences. In ICSE '05: Proceedings of the 27th*  sequences. In *ICSE '05: Proceedings of the 27th international conferen.ce on Software engineering, pages international conference on Software engineering,* pages 432-441, 2005. 432-441, 2005.
- [3] http://www.ncbi.nlm.nih.gov/education/ blastinfo/informati0113~11tn11. blastinfo/information3.html.
- [4] M. Brodie, S. Ma, G. Lohman, T. Syeda-Mahmood, L. Mignet, N. Modani, M. Wilding, J. Champlin, and *P. Sohn. An architecture for quickly detecting known*  P. Sohn. An architecture for quickly detecting known *software problems. In ICAC 2005: Proceedings of the*  software problems. In *ICAC 2005: Proceedings of the International Conference on Autonomic Computing,* 2005. *International Conference on Autonomic Computing, 2005.* [5] *http://www.bzip.org.*  [5J http://www.bzip.org.
- [6] *T.H. Cormen, C.E. Leiserson, and R.L. Rivest. Introduction*  [6J T.H. Cormen, C.E. Leiserson, and RL. Rivest. *Introduction* to algorithms. MIT Press and McGraw-Hill Book Company, *Gth edition,* 1990. 6th edition, 1990.
- [7] *The economic impacts of in adequate infrastructure for [7] The economic impacts of inadequate infrastructure for software testing. Nationa.1 Institute of Standards and software testing.* National Institute of Standards and *tecln~ology, Planning Report* 02-3, *May* 2002. technology, Planning Report 02-3, May 2002.
- [8] **l~ttp://www.gnu.org/soft~i~are/gawk/ga~vk.html.**  [8] http://www.gnu.org/software/gawk/gawk.html.
- [9] P. *Codefroid: N. Klarslund, and K. Sen. Dart: Directed*  [9] P. Godefroid, N. KlarsJund, and K. Sen. Dart: Directed *automated random testing. In Proceedings of the ACM*  automated random testing. In *Proceedings of the ACM SIGPLAN 2005 Conference on Programming Language SIGPLAN 2005 Conference on Programming Language Design and Implementation, pages* 213-223, *Chicago, 11; Design and Implementation,* pages 213-223, Chicago, n, 2005. 2005.
- [lo] *D. Hirschberg. Algorithms for the longest common*  [10] D. Hirschberg. Algorithms for the longest common *subsequence problem. Journal of ACM: 24(4): pages*  subsequence problem. *Journal of ACM,* 24(4), pages 664-675, 1977. 664-675, 1977.
- [I 11 *Susan Horwitz. Identifying the semantic and textual*  [11] Susan Horwitz. Identifying the semantic and textual *differences between two versions* of *a program. In PLDI*  differences between two versions of a program. In *PLDI '90: Proceedings of the ACM SIGPLAN 1990 conference '90: Proceedings of the ACM SIGPLAN 1990 conference on Programming language design and implementation, on Programming language design and implementation, pages* 234-245, 1990. pages 234-245, 1990.
- [12] littp://www.htmldoc.org/.
- [13] *J. La.w and G. Rothernlel. Whole progranl path-based*  [13] J. Law and G. Rothermel. \iVhole program path-based *dynamic impact analysis. In ICSE '03: Proceedings of the*  dynamic impact analysis. In *ICSE '03: Proceedings of the 25th International Conference on Software Engineering, 25th International Conference on Software Engineering, pages* 308-318, 2003. pages 308-318, 2003.
- 1141 *Z. Li and Y. Zhou. Pr-miner: Automatically extracting*  [14] Z. Li and Y. Zhou. Pr-miner: Automatically extracting implicit programming rules and detecting violations in *large software code. In Proceedings of th.e Joint 10th*  large software code. In *Proceedings of the Joint 10th European Software Engzneering Conference and 13th ACM European Software Engineering Conference and 13th ACM SlGSOFT Sym.posium on the Foundations of Software SlGSOFT Symposium on the Foundations of Software Engineering (ESEC-FSE), pages* 306-315, *Sep,* 2005. *Engineering (ESEC-FSE),* pages 306-315, Sep, 2005.
- [15] B. Liblit, M. Naik, A. Zheng, A. Aiken, and M. Jordan. *Scalable statistical bug isolation. In Proceedings of the*  Scalable statistical bug isolation. In *Proceedings of the ACM SIGPLAN 2005 Conference on Programming ACM SIGPLAN 2005 Conference on Programming Language Design and Implementation, pages* 15-26, *Language Design and Implementation,* pages 15-26, *Chicago: Illinois,* 2005. Chicago, Illinois, 2005.
- [16] B. Livshits and T. Zimmermann. Dynamine: a framework *for finding con~lnon bugs by mining software revision*  for finding common bugs by mining software revision *histories. In Proceedings of the Joint 10th European*  histories. In *Proceedings of the Joint 10th European Software Engineering Conference and 13th ACM Software Engineering Conference and 13th ACM SIGSOFT Symposium on the Foundations of Software SIGSOFT Symposium on the Foundations of Software Engineering (ESEC-FSE), Sep,* 2005. *Engineering (ESEC-FSE),* Sep, 2005.
- [17] *C. Luk, R. Cohn, R. Muth, H. Patil, A. Klauser,*  [17] C. Luk, R Cohn, R. Muth, H. Patil, A. Klauser, *G. Lowney, S. Wallace, V. Reddi, and K. Hazelwood. Pin:*  G. Lowney, S. Wallace, V. Reddi, and K. Hazelwood. Pin: *building customized program analysis tools with dynamic*  building customized program analysis tools with dynamic *instrumentation. In PLDI '05: Proceedings of the 2005*  instrumentation. In *PLDI '05: Proceedings of the 2005 ACM SIGPLAN conference on Programming language ACM SIGPLAN conference on Programming language design and implementation, pages* 190-200: 2005. *design and implementation,* pages 190-200, 2005.
- (181 *h,lOSS.* **http://www.cs.berkeley.edu/** *aiken/moss.ht~nl.*  [18] l'dOSS. http://www.cs.berkeley.edu/ aiken/moss.html.
- 1191 *A. Orso, T. Apiwattanapong, and* h.1. *Harrold. Leveraging*  [19J A. Orso, T. Apiwattanapong, and <sup>1</sup>'1'1. Harrold. Leveraging *field data for impact analysis and regression testing. In*  field data for impact analysis and regression testing. In *ESEC/FSE-I I: Proceedings of the 9th European software ESEC/FSE-11: Proceedings of the 9th European software engineering conference held jointly with 1 lth A CM engineering conference held jointly with 11th A* CM *SIGSOFT international symposium on Foundations of SIGSOFT international symposium on Foundations ofsoftware engineering,* pages 128-137, 2003. *software engineering: pages* 128-137: 2003.
- [20] X. *Ren,* F. *Shah, F. Tip, B. Ryder, and 0. Chesley.*  [20] X. Ren, F. Shah, F. Tip, B. Ryder, and O. Chesley. *Chianti: A tool for change in~pact analysis of Java*  Chianti: A tool for change impact analysis of Java *programs. In Proceedings of Object-Oriented Programming*  programs. In *Proceedings of Object-Oriented Programming Systems, Languages, and Applications (OOPSLA 2OO4), Systems, Languages, and Applications (OOPSLA 2004), pages* 432-448, *Vancouver, BC: Canada,* 2004. pages 432-448, Vancouver, BC, Canada, 2004.
- $[21]$  http://www.gnu.org/software/wget/.
- [22] *J. Yang, P. Twohey, D. Engler, and h4. Musuvathi. Using*  [22] J. Yang, P. Twohey, D. Engler, and 1\<1. Musuvathi. Using *model checking to find serious file system el.rors. In*  model checking to find serious file system errors. In *Proceedings of the Sixth Symposium on Operating System Proceedings of the Sixth Symposium on Operating System Design and Implementation, pages* 273-288, *San Francisco, Design and Implementation,* pages 273-288, San Francisco, CA, 2004.
- [23] X. *Zhang and R. Gupta. Cost effective dynamic program*  [23J X. Zhang and R Gupta. Cost effective dynamic program *slicing. In PLDI '04: Proceedings of the ACM SIGPLAN*  slicing. In *PLDI '04: Proceedings of the ACM SIGPLAN Conference on Programming Language Design and Conference on Programming Language Design and Implementation, pages* 94-106; 2004. *Implementation,* pages 94-106, 2004.
- [24] X. Zhang and R. Gupta. Matching execution histories of *program versions. In Proceedings of the Joint 10th*  program versions. In *Proceedings of the Joint 10th European Software Engineering Conference and 13th ACM European Software Engineering Conference and 13th A* CM *SIGSOFT Symposium on the Foundations of Software SIGSOFT Symposium on the Foundations of Software Engineering (ESEC-FSE), pages* 197-206, *Sep,* 2005. *Engineering (ESEC-FSE),* pages 197-206, Sep, 2005.